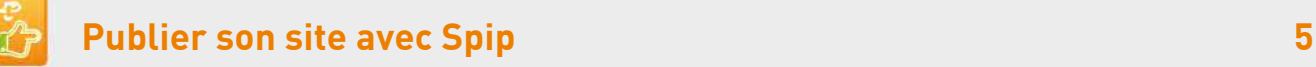

## **3. Comprendre la structure du site**

## Structure ou arborescence du site

## **Le site est organisé autour d'articles placés dans des rubriques.**

Les rubriques peuvent avoir plusieurs niveaux.

Le premier niveau correspond aux onglets du site menu horizontal, **appelé rubrique-mère ou** 

**rubrique-racine** (à la racine du site). Chaque rubrique-mère peut avoir sous elle des sous-rubriques, qui contiennent des articles.

**Pour qu'une rubrique** ou sous-rubrique **apparaisse, elle doit contenir au moins un article publié.**

## Voir le plan du site

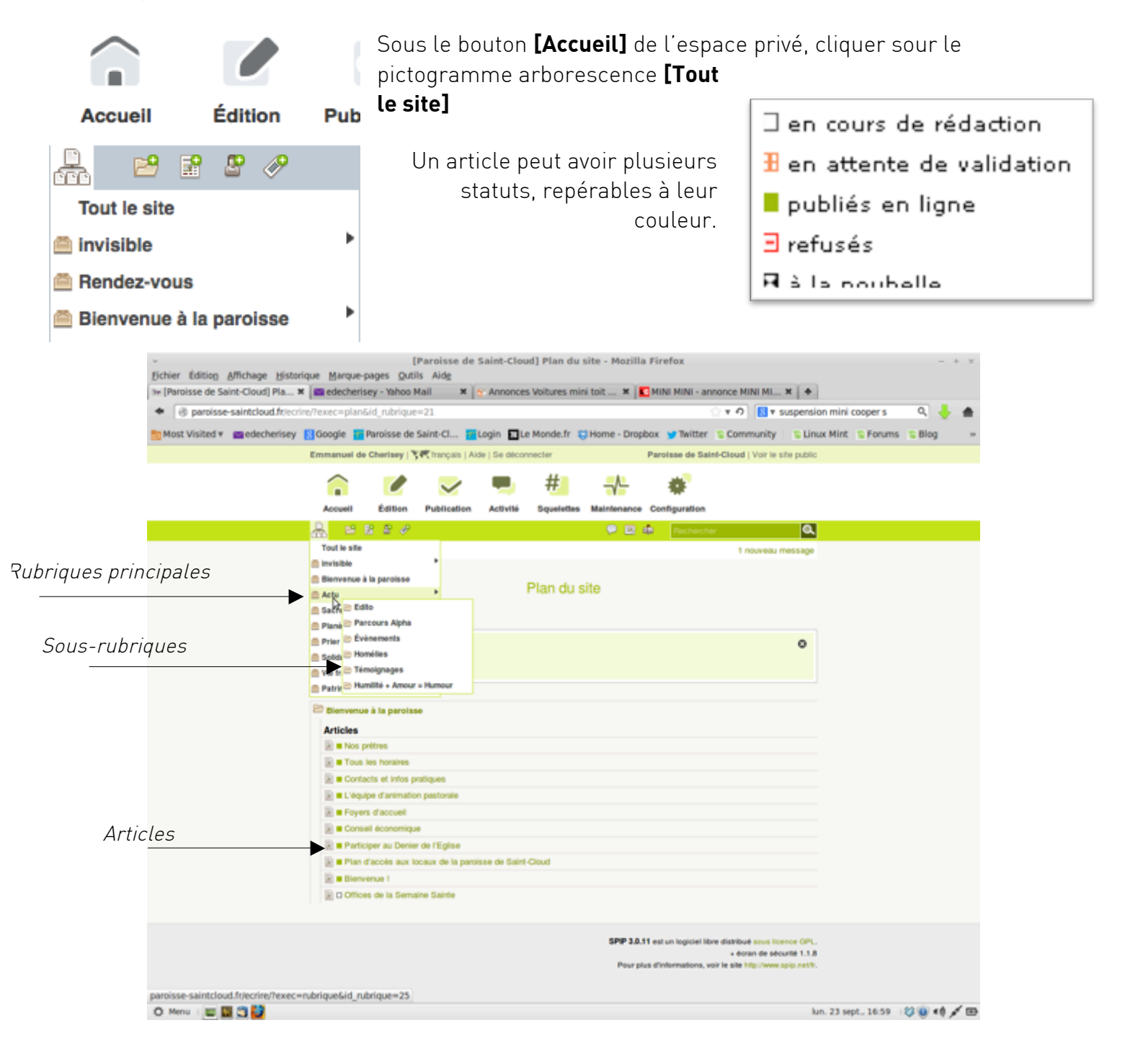